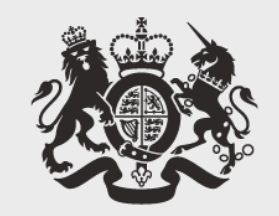

## **Cabinet Office**

### **Matt Hobbs**

## Head of Frontend, Lead Developer Government Digital Service @TheRealNooshu

# **I work at the**

# This is a text slide **Government Digital Serv**

# **Bringing HTTP/2 to GOV.UK**

# **Who are GDS?**

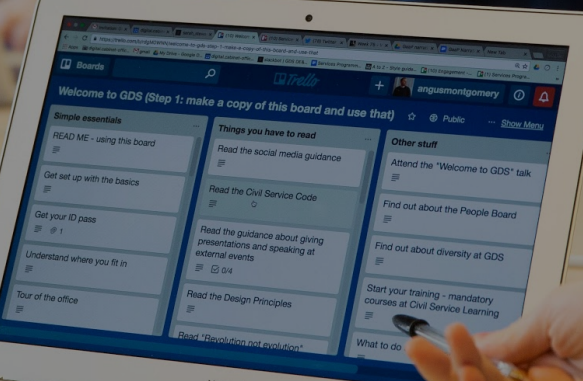

MacBook Air

#### **ED CON.UK**

**CO** 

Tell us what you think of GOV.UK Take the 3 minute survey This will open a short survey on another water in

### Welcome to GOV.UK

The best place to find government services and information Simpler, clearer, faster

#### Search GOV.UK

**Be** 

es tax cred ligibility a

Lasting Power of Attorney

**Business and self-employed** Tools and guidance for businesses

Citizenship and living in the UK Voting, community participation, life in the UK, international projects

Crime, justice and the law Legal processes, courts and the police

**Propensyl by** is tax, MCF and drains. licences

WWY, your rights, twentils and

**Pakel** 

Education and learning Includes student loans, admissions and apprenticeships

**Employing people** Includes pay, contracts and hims

Environment and countryside Includes flooding, recycling and wildlife

acBook Pro-

Massagine: worldwide.wereleast CANTROL BY FATTOLIC ADDITIONAL MATERIAL

Mayney and loss. **Southwest Address and Tale | August Print** 

> Passage to translaud lating above NATIONAL INCOME CONTRACTOR COM **Advisor to course**

Vicas and investor about New wave not opposite

> **Working, lots and general** Includes Address and Labour 230

# **What is HTTP/2?**

- HPACK header compression
- Multiplexing streams
- Prioritisation
- Server push<sup>†</sup>

 $\dagger$ : May or may not be an improvement, but it's [in the specifications](https://http2.github.io/http2-spec/#PushResources)

**Why enable it?**

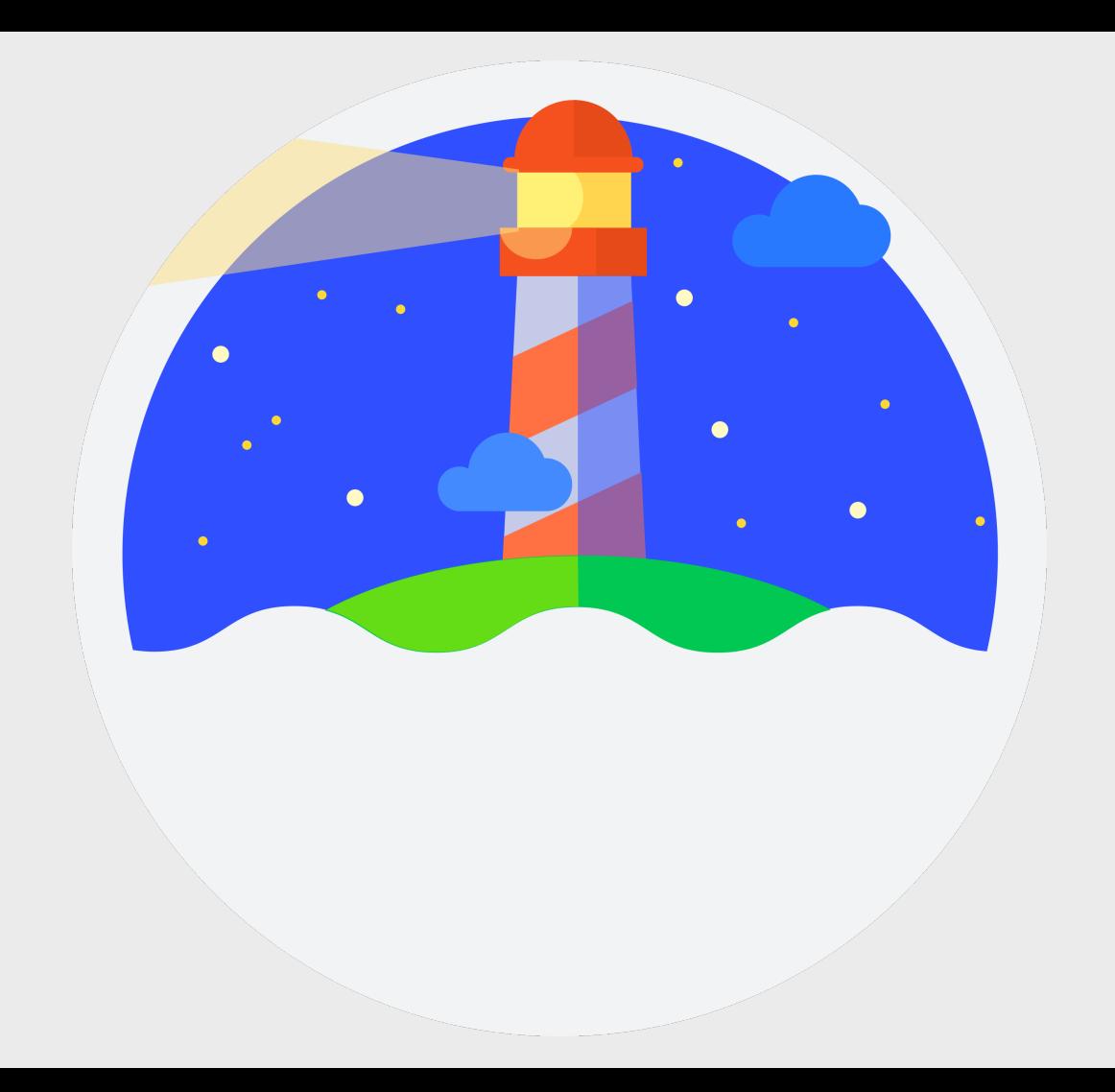

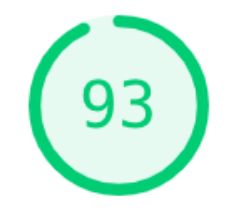

### **Best Practices**

 $\triangle$  Does not use HTTP/2 for all of its resources  $-7$  requests not served via HTTP/2

Passed audits (14)

 $\checkmark$ 

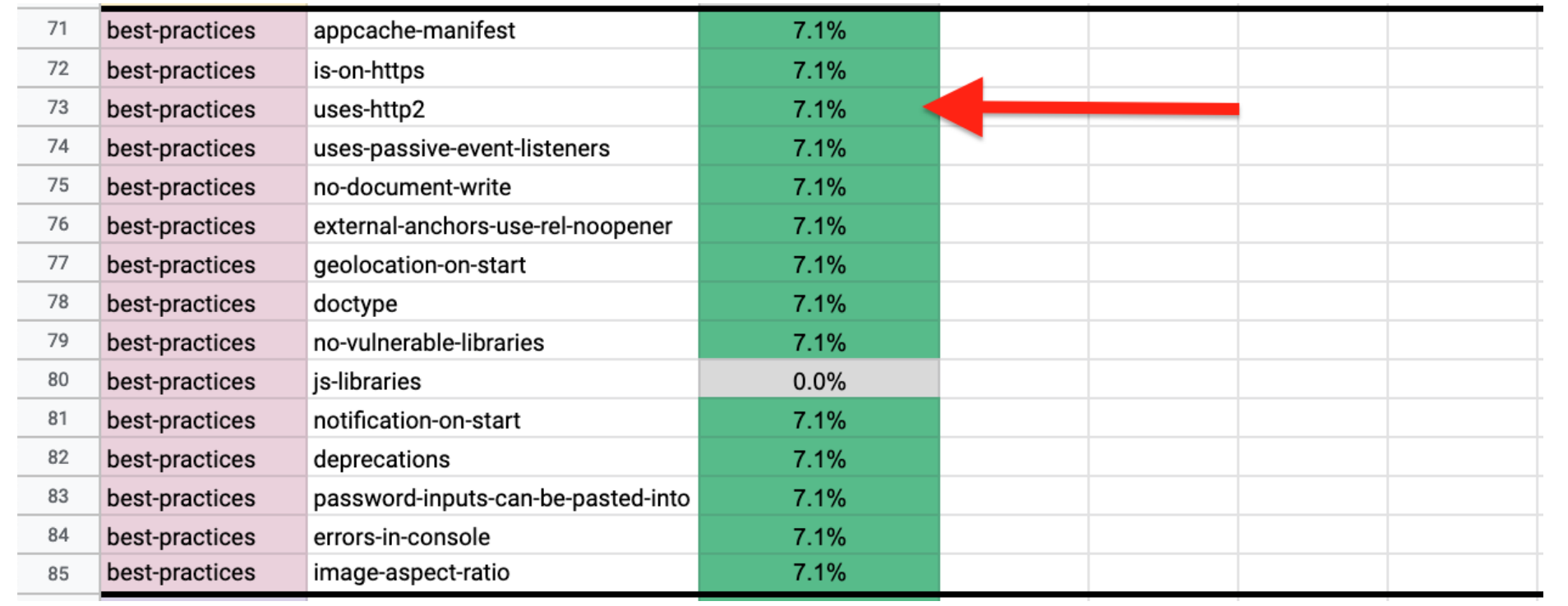

## 10 page report on HTTP/2

### **Bringing HTTP/2 to GOV.UK**

#### Introduction

In 2009 Google introduced a new protocol called SPDY (pronounced "speedy"). It was specifically developed to deliver web content in a secure and efficient manner. In July 2012 Google decided to work on a standardised version of the protocol called HTTP/2 (h2). SPDY was the basis for this protocol. HTTP/2 was approved by the IETF in February 2015<sup>1</sup>.

In early 2016 SPDY support was removed from Chrome and Firefox. It is now deprecated in favour of HTTP/2. Most major browsers added HTTP/2 support by the end of 2015 and as of September 2018 HTTP/2 is currently supported in the following browsers<sup>2</sup>:

- Google Chrome
- Mozilla Firefox
- Apple Safari + iOS Safari
- Microsoft Edge
- Samsung Internet

According to W3Techs, HTTP/2 is used by 30.2% of all the websites as of September  $2018^3$ 

#### What is HTTP/2?

HTTP/2 is the latest version of the HTTP protocol. It maintains a high level of compatibility with previous versions of the protocol. All methods, status codes, URIs and most header fields stay the same as they were in v1 and v1.1. The HTTP/2 standard was proposed and written by the Internet Engineering Task Force (IETF). It

<sup>1</sup> HTTP/2 Approved - https://www.ietf.org/blog/http2-approved/

<sup>&</sup>lt;sup>2</sup> Can I Use HTTP/2? - https://beta.caniuse.com/#search=http2

<sup>&</sup>lt;sup>3</sup> Usage of HTTP/2 for websites - https://w3techs.com/technologies/details/ce-http2/all/all

## On examining all the evidence I cannot see any downsides to enabling this protocol on our Fastly CDN layer.

*Matt Hobbs - 8th October 2018*

## **Initial trial**

- 5 page types selected, different content / templates
- Tested on:
	- Chrome Desktop Native (Sitespeed.io)
	- Chrome Mobile 3G & 3G slow (Sitespeed.io)
	- Firefox Desktop Native (Sitespeed.io)
	- Firefox Mobile 3G & 3G slow (Sitespeed.io)
	- Nexus 5 Chrome 3G (WebPageTest)
	- iPhone 5C 4G (WebPageTest)
	- Nexus 5X 3G Fast (Lighthouse)

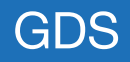

#### Nexus 5 Chrome Mobile - 3G Connection

HTTP/1 vs HTTP/2 Time Difference (source: webpagetest.org)

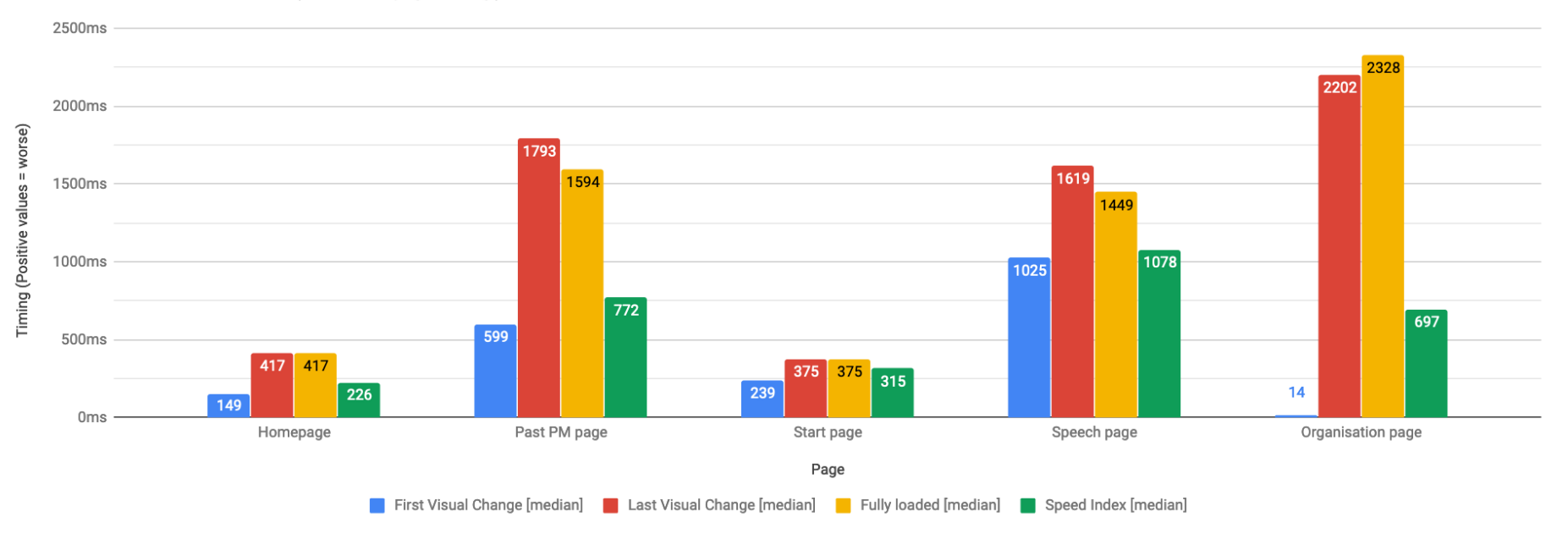

#### Firefox 62 Mobile - 3G Connection

HTTP/1 vs HTTP/2 Time Difference (source: Sitespeed.io)

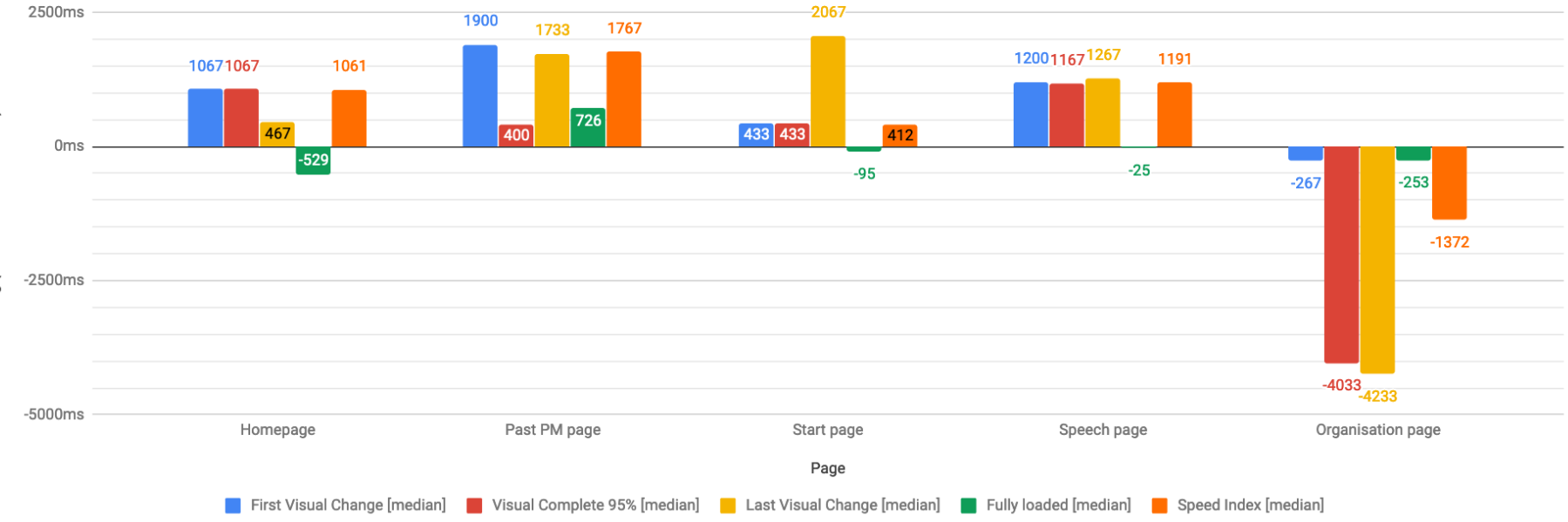

#### **Visual Progress (%)**

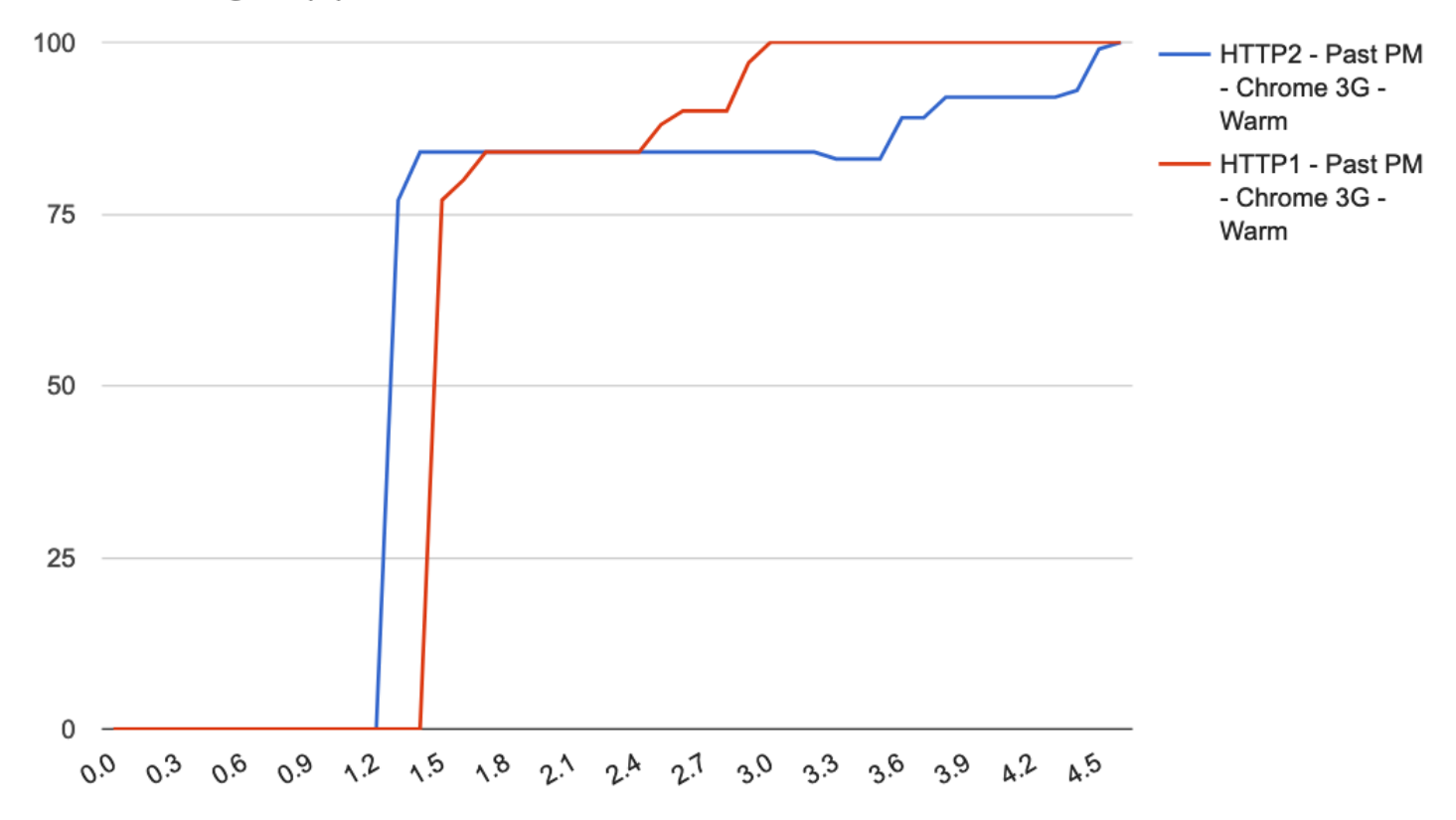

Time (seconds)

### HTTP/2 - Initial trial

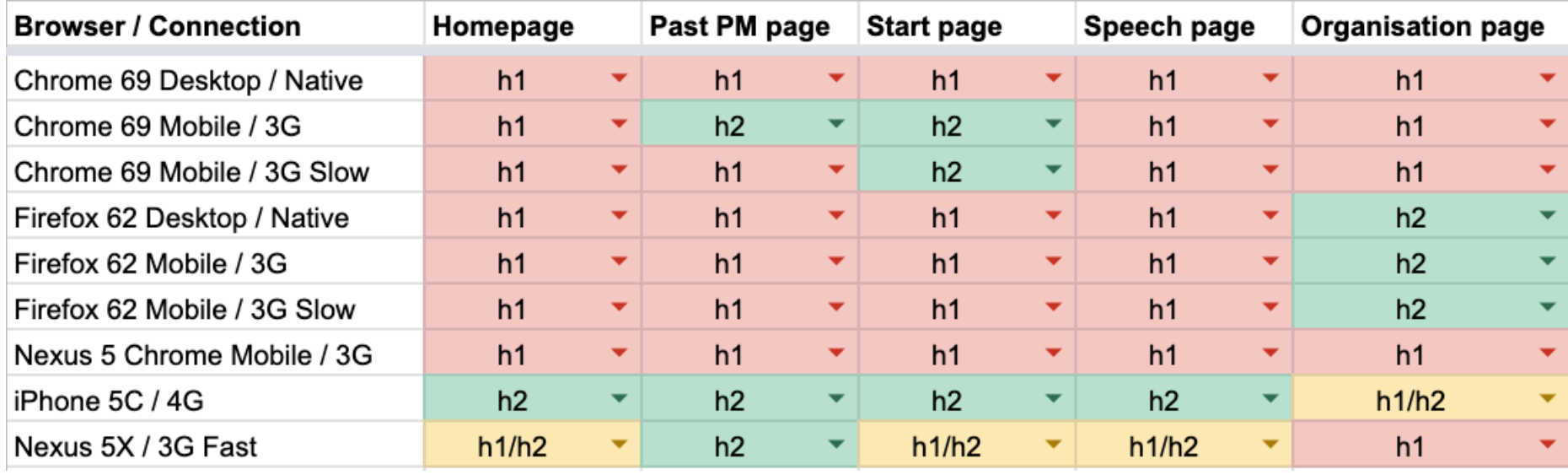

**Investigation**

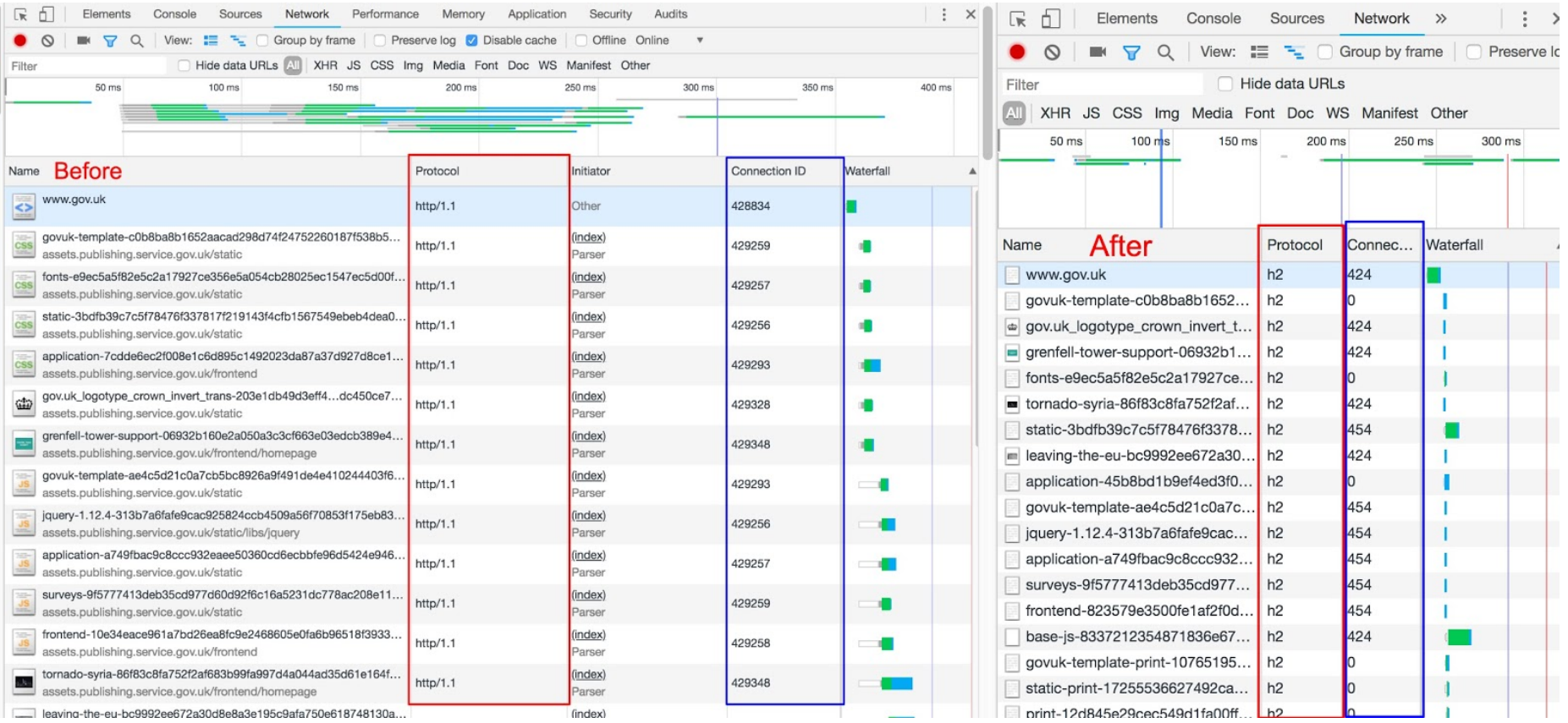

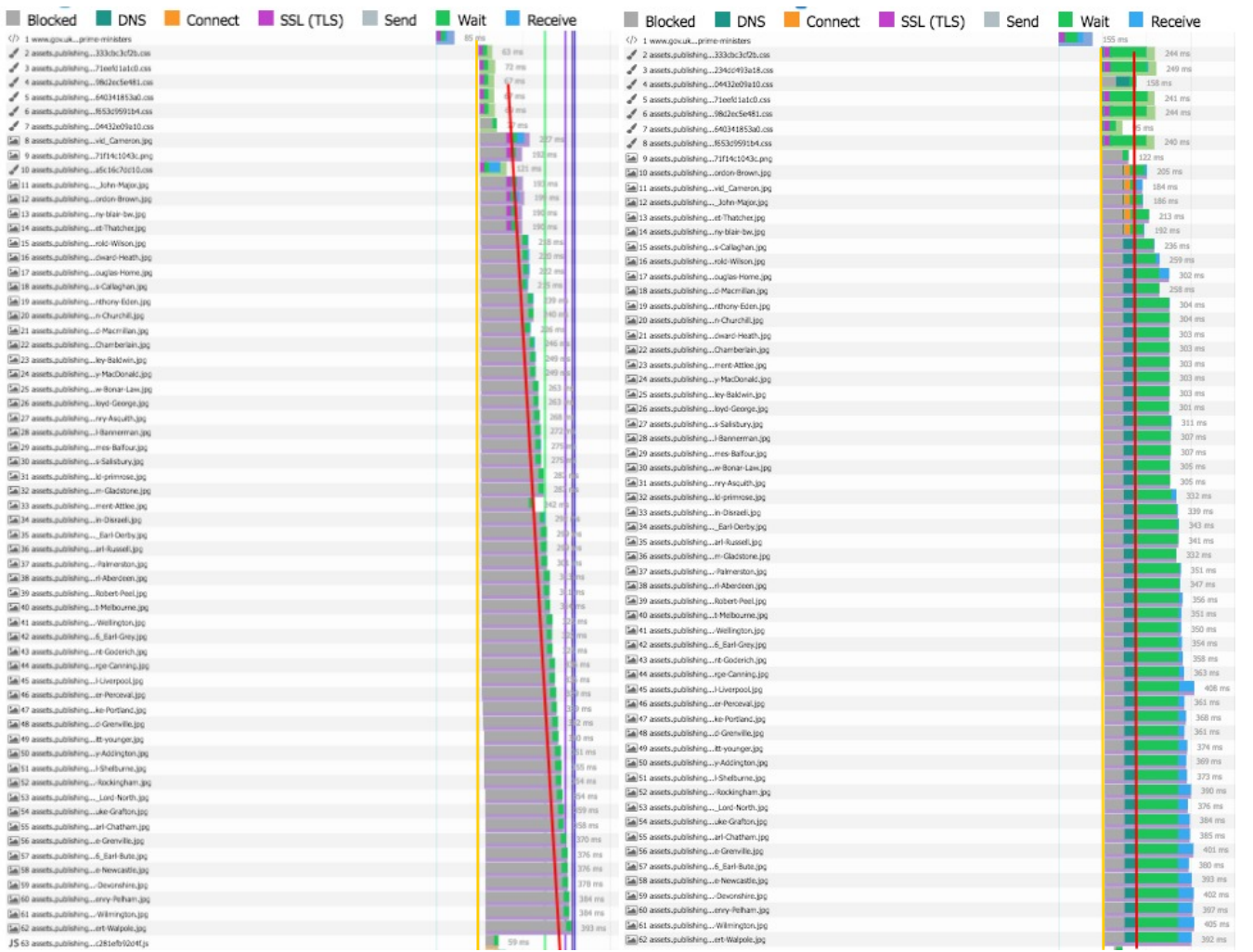

```
// HTTP/2
> h2load https://www.gov.uk -n 4 | tail -6 | head -1
traffic: 115.28KB (118042) total, 793B (793) headers (space savings 67.82%), 114.36KB (117104) data
// HTTP/1.1> h2load https://www.gov.uk -n 4 --h1 | tail -6 | head -1
traffic: 117.22KB (120036) total, 2.45KB (2504) headers (space savings 0.00%), 114.36KB (117104)
data
```
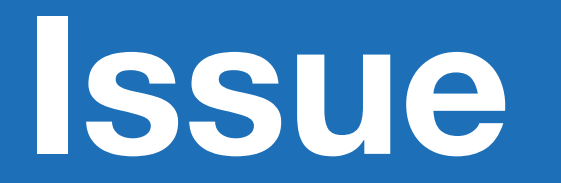

### **Domain Sharding**

- 'www.gov.uk'
	- Used for HTML only
- 'assets.publishing.service.gov.uk'
	- Used for all other assets

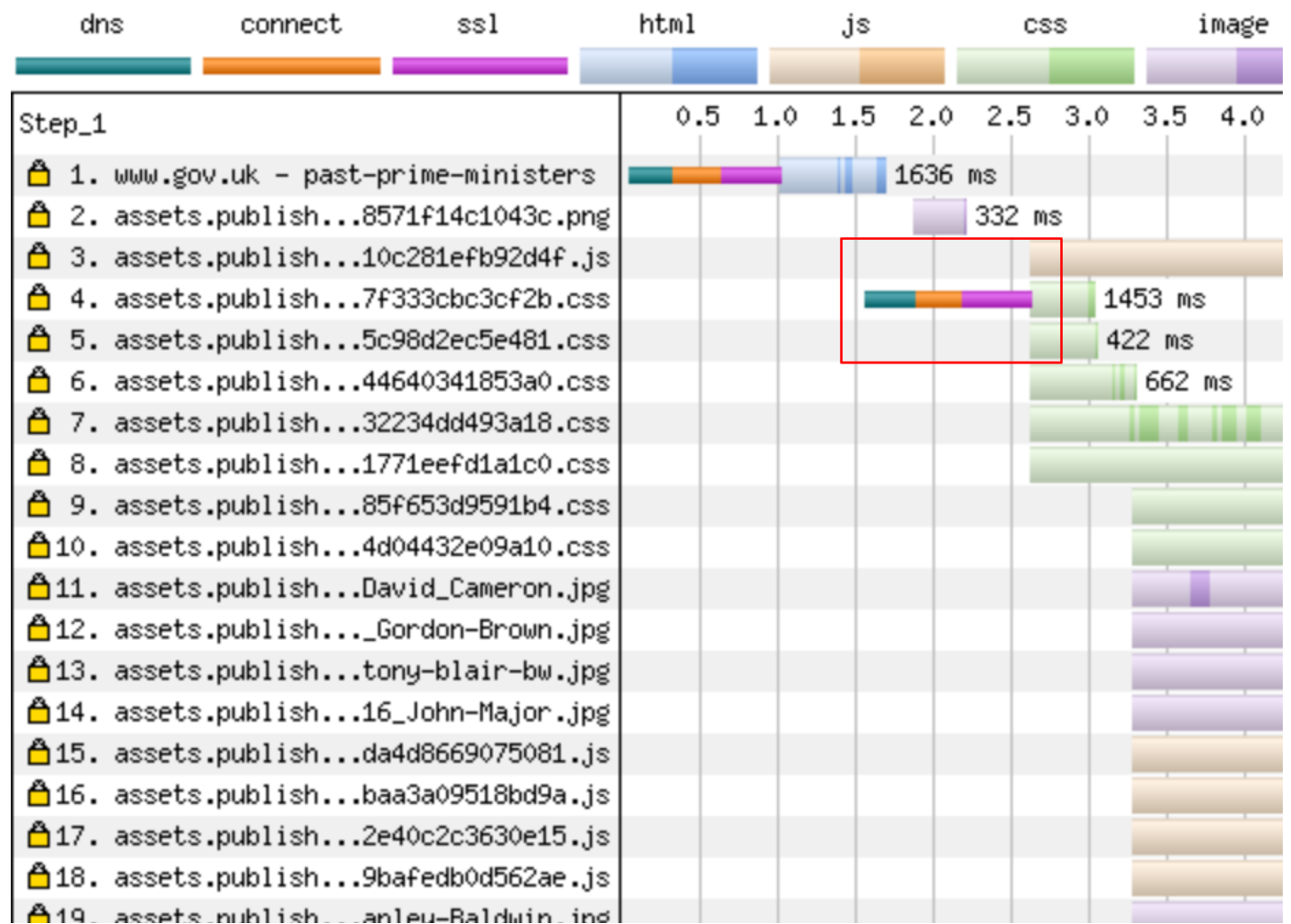

# **Possible solutions**

Link: <https://assets.publishing.service.gov.uk>; rel=preconnect; crossorigin

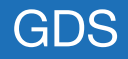

### HTTP/2 connection coalescing

#### **NETWORK, WEB**

#### **HTTP/2 CONNECTION** COALESCING

**① AUGUST 18. 2016 & DANIEL STENBERG ● 6 COMMENTS** 

Section 9.1.1 in RFC7540 explains how HTTP/2 clients can reuse connections. This is my lengthy way of explaining how this works in reality.

#### Many connections in HTTP/1

With HTTP/1.1, browsers are typically using 6 connections per origin (host name + port). They do this to overcome the problems in HTTP/1 and how it uses TCP - as each connection will do a fair amount of waiting. Plus each connection is slow at start and therefore limited to how much data you can get and send quickly, you multiply that data amount with each additional connection. This makes the browser get more data faster (than just using one connection).

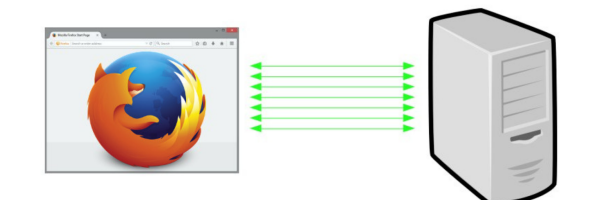

#### **Add sharding**

Web sites with many objects also regularly invent new host names to trigger browsers to use even more connections. A practice known as "sharding". 6 connections for each name. So if you instead make

#### **RECENT POSTS**

Imagining a thread-safe curl\_global\_init March 1, 2020

Expect: tweaks in curl February 27, 2020

curl ootw: -ftp-pasy February 26, 2020

The command line options we deserve February 20, 2020

curl ootw: -mail-from February 17, 2020

curl is 8000 days old February 13, 2020

curl ootw: -keepalive-time February 10, 2020

**RECENT COMMENTS** 

Daniel Stenberg on Imagining a threadsafe curl global init

Ralf on Imagining a thread-safe curl global init

Léa Gris on The command line options we deserve

Nryngsr on The command line options we deserve

basedtho on The command line options we deserve

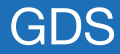

### **Domain Sharding**

- 'www.gov.uk'
	- Used for HTML, CSS, JavaScript, and images
- 'assets.publishing.service.gov.uk'

○ Used for all other assets

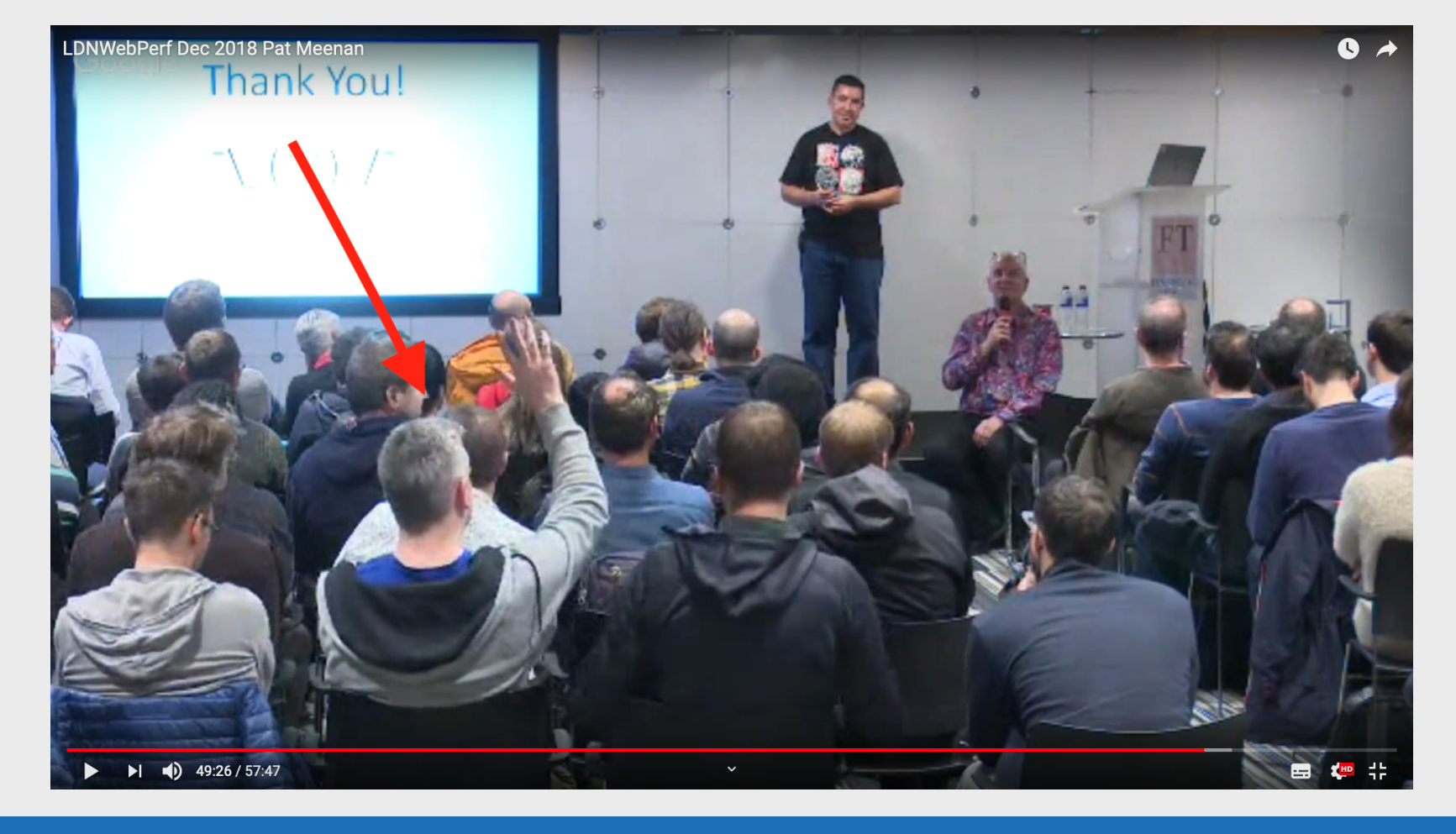

## **HTTP/2 → HTTP/1.1**

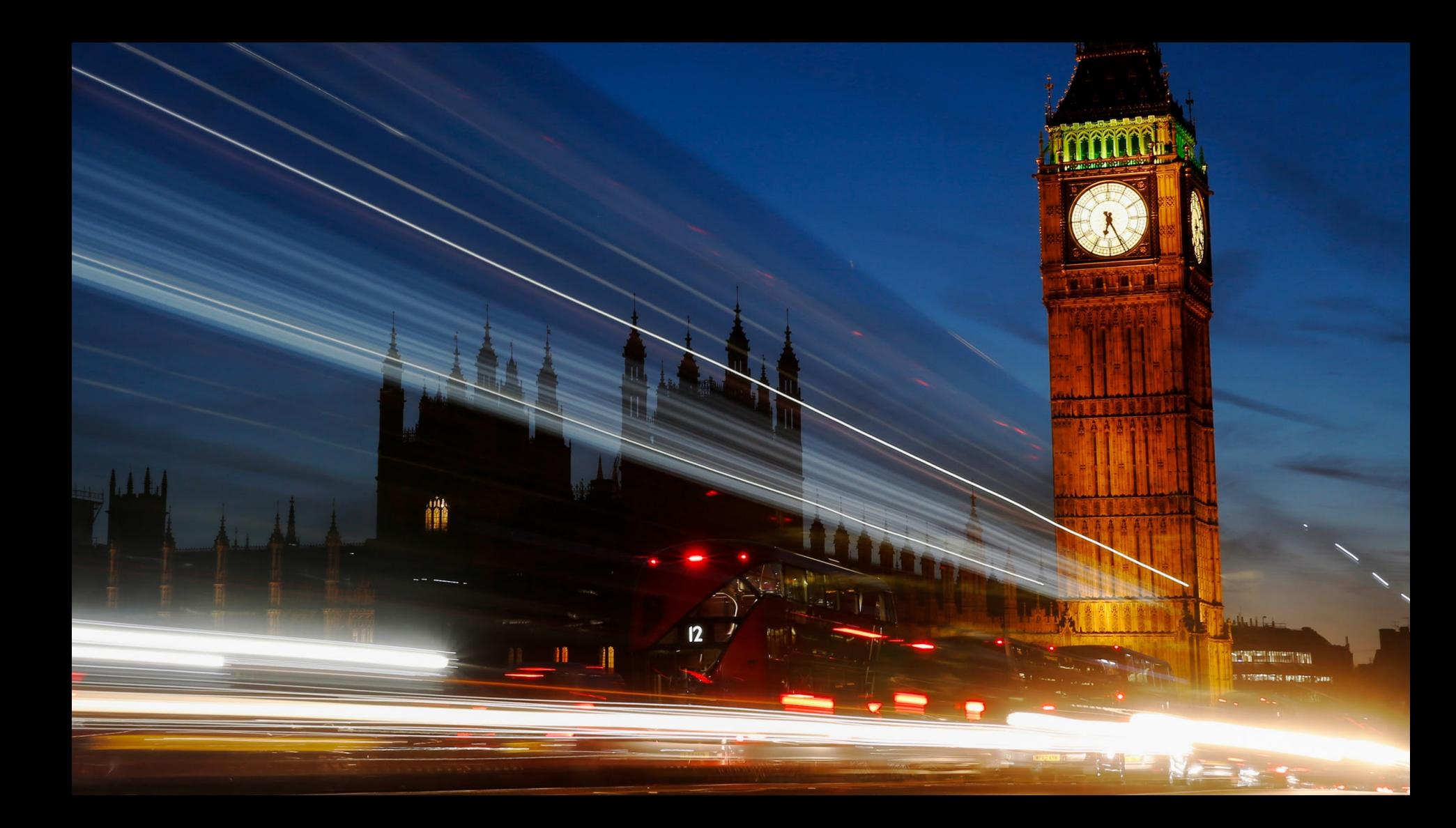

## The rogue image

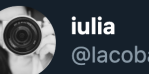

@lacobanlulia

#### Replying to @TheRealNooshu

Hey Matt, your article is one of the best that I read so far about WebPageTest waterfalls.

I have a quick question. Why the first image (req 3), is not downloaded in parallel as the other images (req 16-30)? Why the server decides to send them later? nooshu.github.io/images/2019/10...

1:25 AM · Dec 12, 2019 · Twitter Web App

 $1J$ 

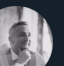

 $\bigcirc$ 

Matt Hobbs @TheRealNooshu · Dec 12, 2019 Replying to @lacobanlulia

Hey @lacobanlulia, that's a great question. From memory I think what you can see here is Chrome stair-step in action (explained later in the article). It's the hidden requests (4-15) making it look strange.

Thanks for the feedback, I'll update the article to clarify.

 $\circ$ 

 $\circ$  1  $\heartsuit$  1  $\overline{\odot}$   $\overline{\mathbb{U}}$  $\mathbb{C}$ 

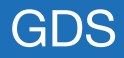

 $\odot$ 

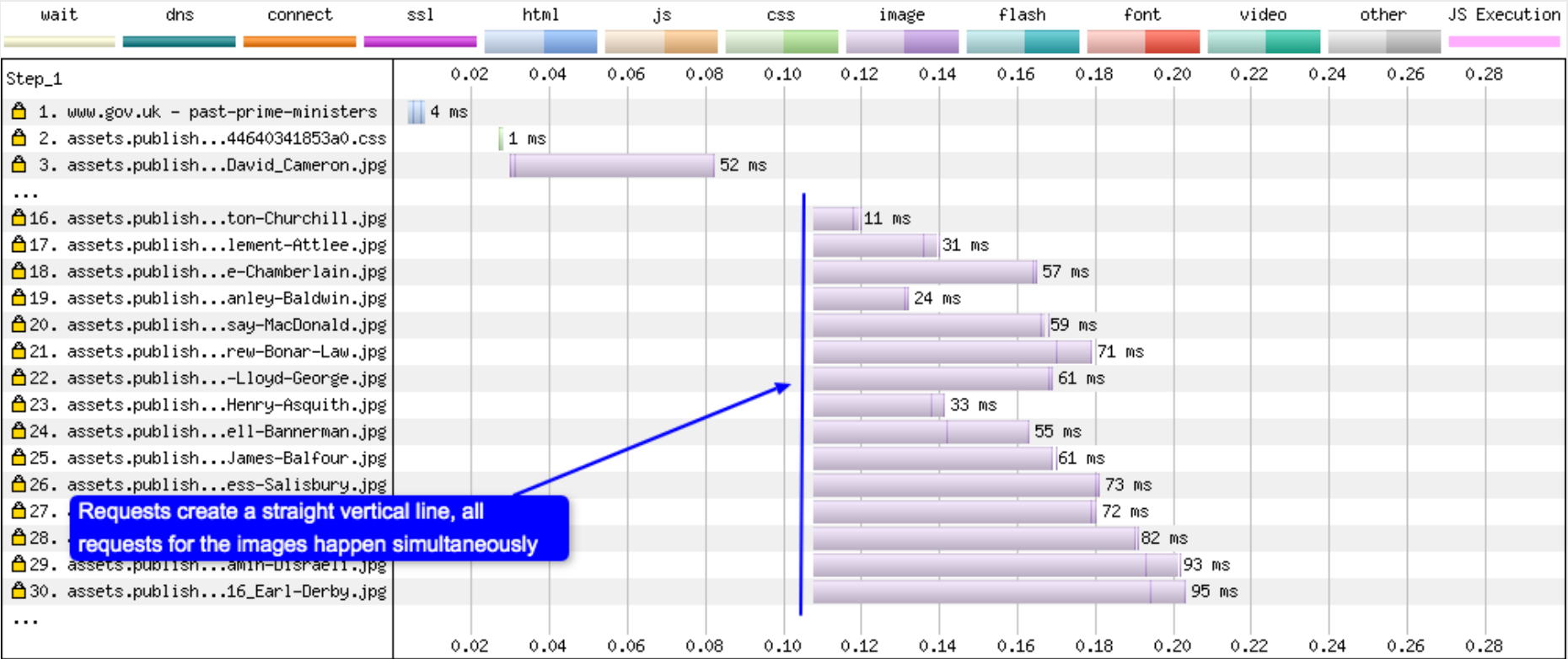

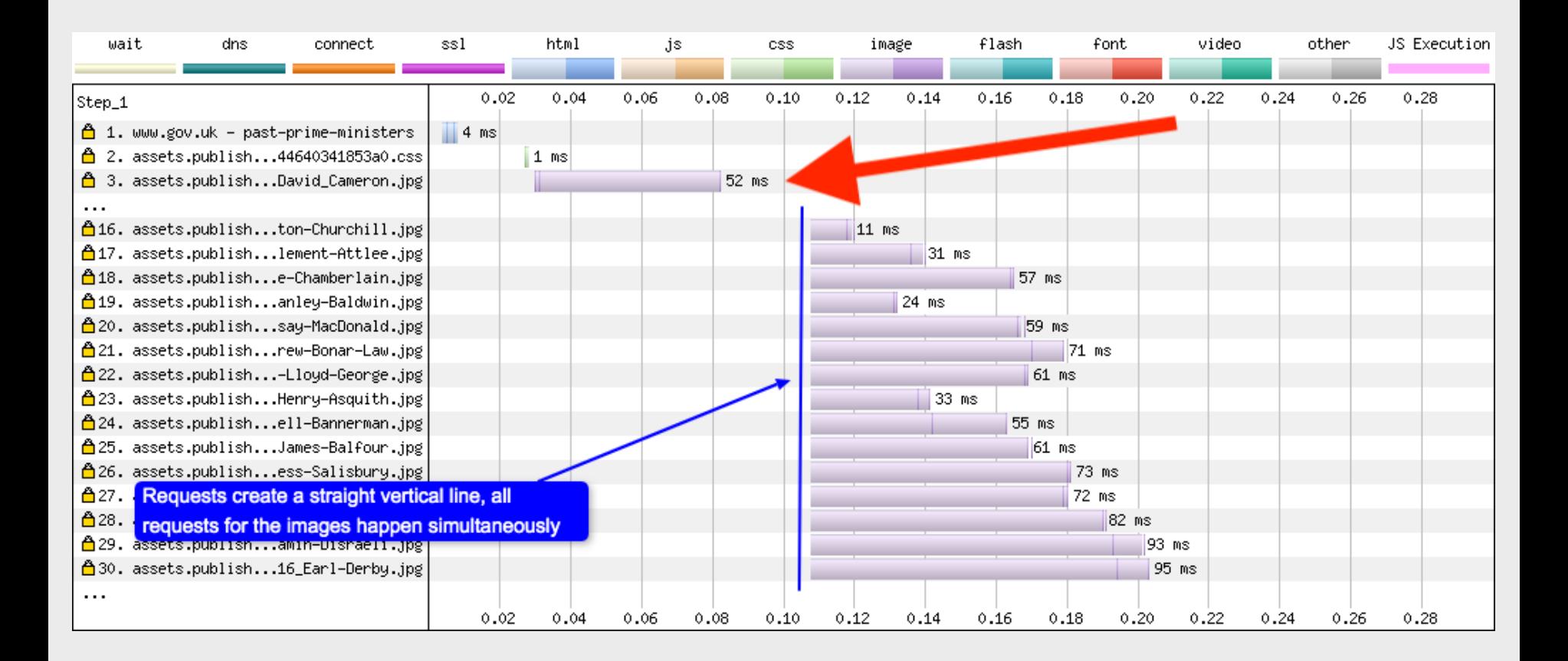
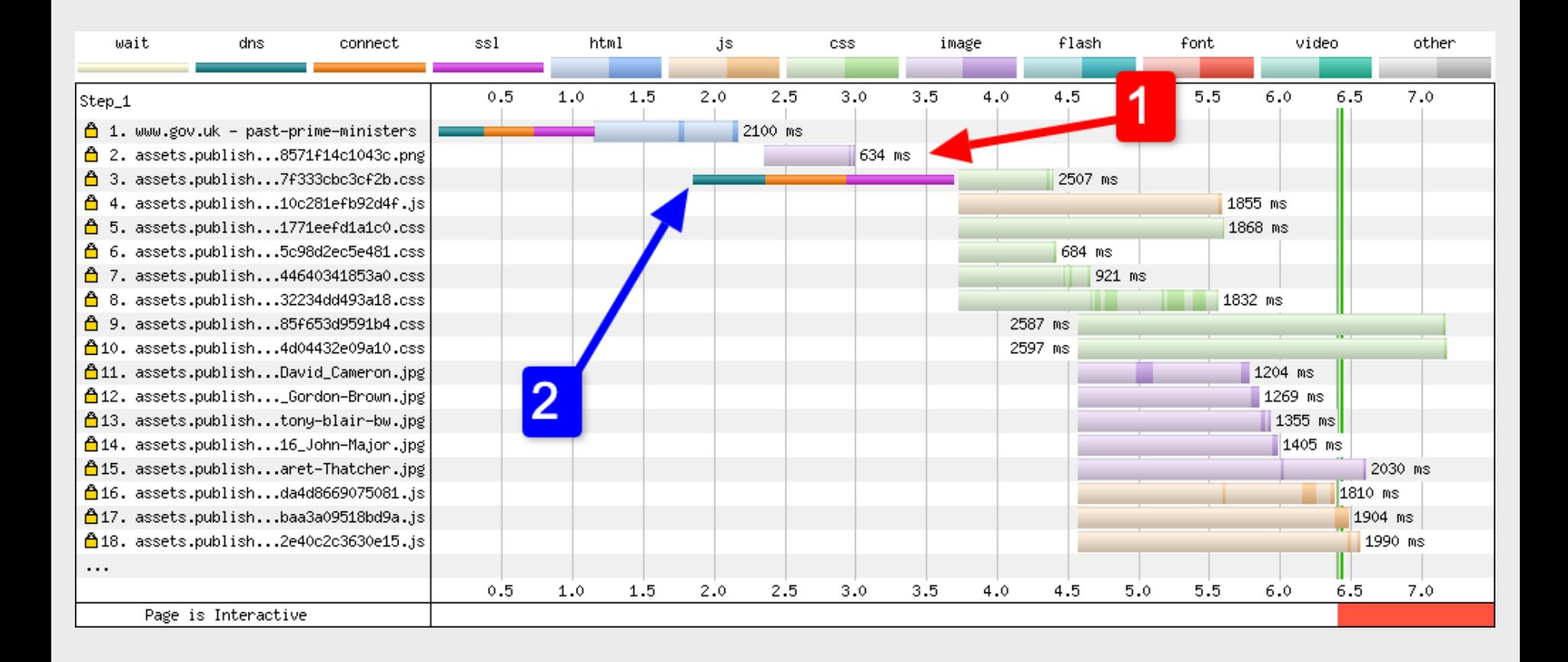

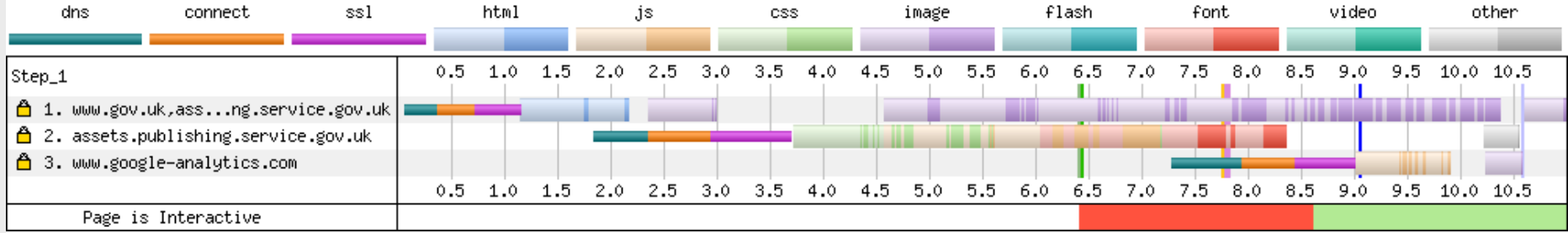

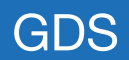

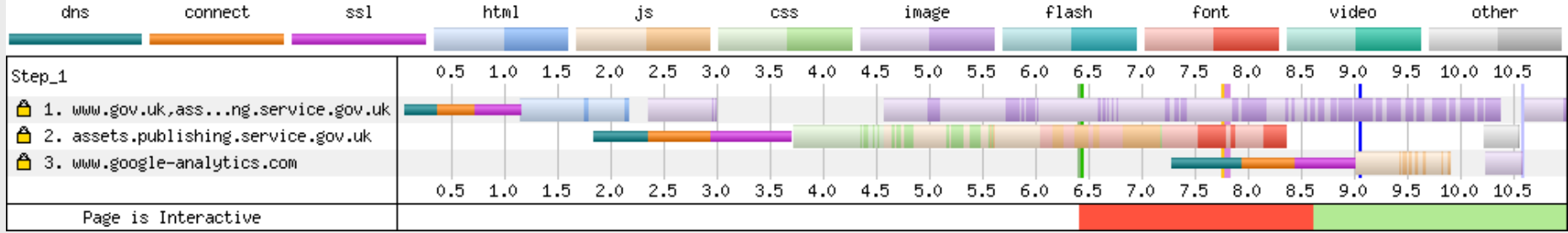

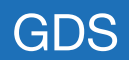

# **Subresource Integrity (SRI)**

<script src="https://assets.publishing.service.gov.uk/static/libs/jquery/jquery-1.12.4.js" crossorigin="anonymous" integrity="sha256-xzHCDimVxXawUJ0713b3q2Sma5U20jtfrphkKZ7ll00="></script>

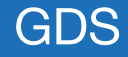

<script src="https://assets.publishing.service.gov.uk/static/libs/jquery/jquery-1.12.4.js" crossorigin="anonymous" integrity="sha256-xzHCDimVxXawUJ0713b3q2Sma5U20jtfrphkKZ7ll00="></script>

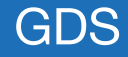

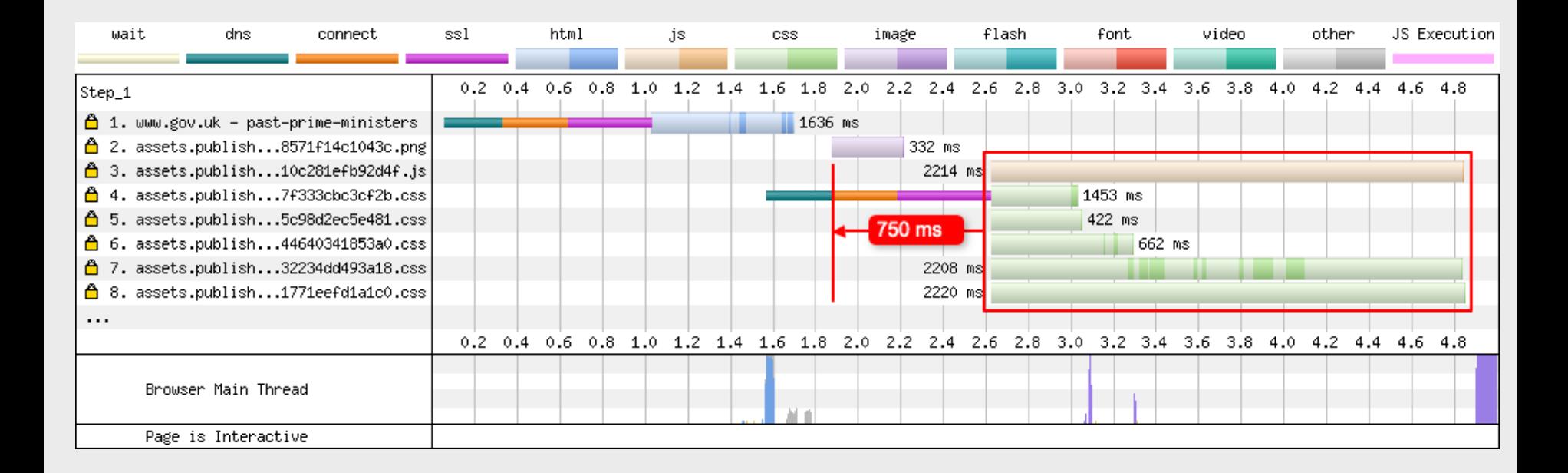

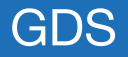

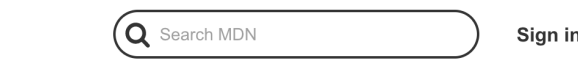

Feedback v

# Change `anonymous` to `use credentials'?

**HTML attribute: crossorigin** 

MDN web docs

Technologies v

Web technology for Developers > HTML: Hypertext Markup Language > HTML attribute reference > HTML English ▼ attribute: crossorigin

References & Guides v

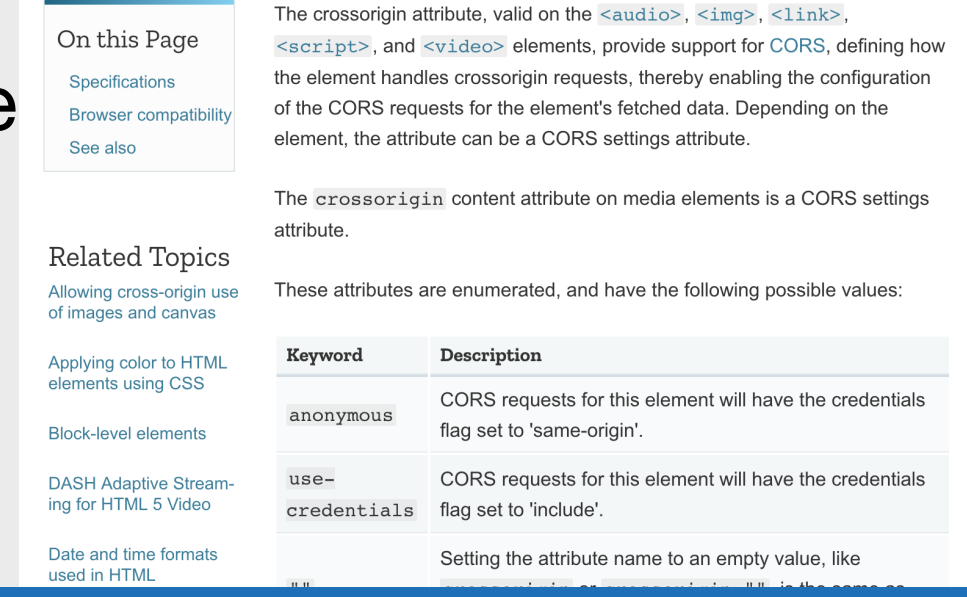

## **RFC-114**

而 B.

84 lines (55 sloc) 5.37 KB

### ® Changing SRI to allow for HTTP/2 to be enabled on GOV.UK

### <sup>®</sup> Summary

HTTP/2 is the next iteration of the HTTP protocol. It can enable better web performance for our uses if implemented correctly. Around 14 months ago we trialed it on GOV.UK but found that it actually made performance worse for some users. There for it was disabled. I've reviewed the tests from then and stubbled upon what was causing the issue, so am proposing a fix to allow for it to be enabled in the future.

### <sup>®</sup> Problem

When we tested the HTTP/2 in November 2018 I was unsure if this would have a positive or negative effect on our users so opted to run a set of tests using WebPageTest and Sitespeed.io to check see if the switchover was positive or negative.

Five test pages were selected, each with different content and templates:

- Homepage
- · Start nage

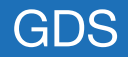

Cross-Origin Request Blocked: The Same Origin Policy disallows reading the remote resource at 'https://integration.assets.service.gov.uk/frontend/frontend.js'. (Reason: Credential is not supported if the CORS header 'Access-Control-Allow-Origin' is '\*').

```
var client = new XMLHttpRequest()
client.open("GET", "./")
client. with Credentials = true/* ... */
```
Nowadays, fetch("./", { credentials:"include" }).then(/\* ... \*/) suffices.

A request's credentials mode is not necessarily observable on the server; only when credentials exist for a request can it be observed by virtue of the credentials being included. Note that even so, a CORS-preflight request never includes credentials.

The server developer therefore needs to decide whether or not responses "tainted" with credentials can be shared. And also needs to decide if requests necessitating a CORSpreflight request can include credentials. Generally speaking, both sharing responses and allowing requests with credentials is rather unsafe, and extreme care has to be taken to avoid the confused deputy problem.

To share responses with credentials, the `Access-Control-Allow-Origin` and `Access-Control-Allow-Credentials` headers are important. The following table serves to illustrate the various legal and illegal combinations for a request to https://rabbit.invalid/:

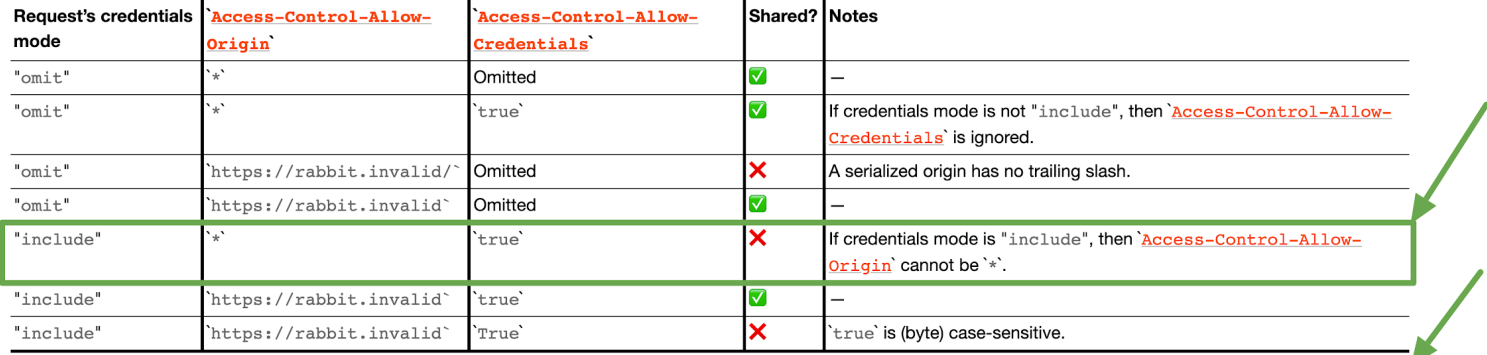

Similarly, 'Access-Control-Expose-Headers', 'Access-Control-Allow-Methods', and 'Access-Control-Allow-Headers' response headers can only use '\*' as value when request's credentials mode is not "include".

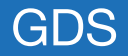

Take the MDN Survey and help us understand what browser vendors can do to make your life better: https://qsurvey.mozilla.com/s3/MDN-browser-compat-survey

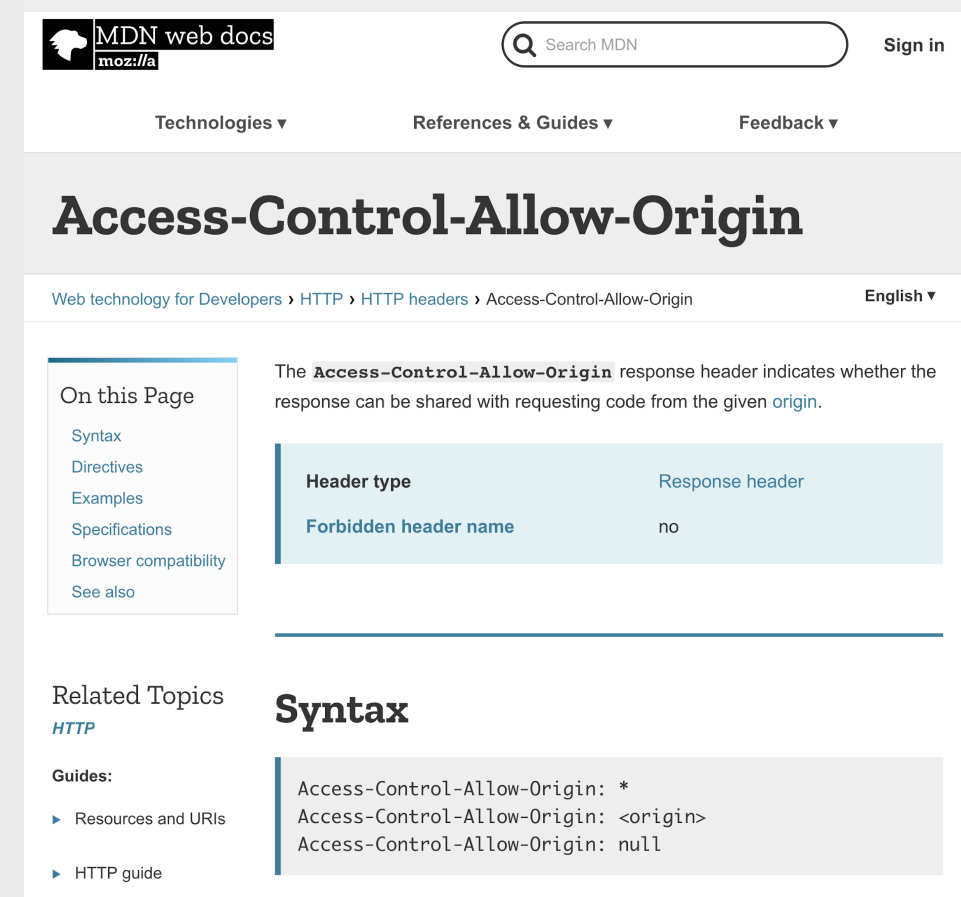

GDS

## Access-Control-Allow-Origin and web fonts

- Access-Control-Allow-Origin: \*
- crossorigin="use-credentials"

# **Subresource**

**Integrity (SRI)**

## **RFC-115**

### ® Enabling HTTP/2 on GOV.UK

#### <sup>®</sup> Deadline for comments

27th January 2020 (2 weeks).

#### <sup>®</sup> Summary

Back in November 2018 we trialed the use of HTTP/2 on GOV.UK. According to quite a few sources, enabling HTTP/2 should improve web performance for users by introducing technology like multiplexed streams, HPACK header compression and stream prioritisation. Unfortunately it turned out that from our synthetic web performance testing it actually slowed the site down in many instances.

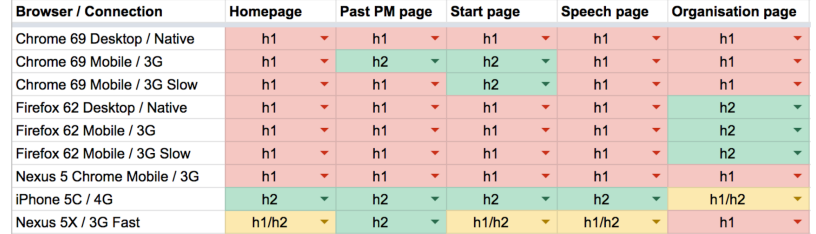

We tested 5 different page types, on multiple devices and connection speeds and examined the following performance metrics to come up with a result:

- First visual change
- Visually complete 95%

# Nine small PR's

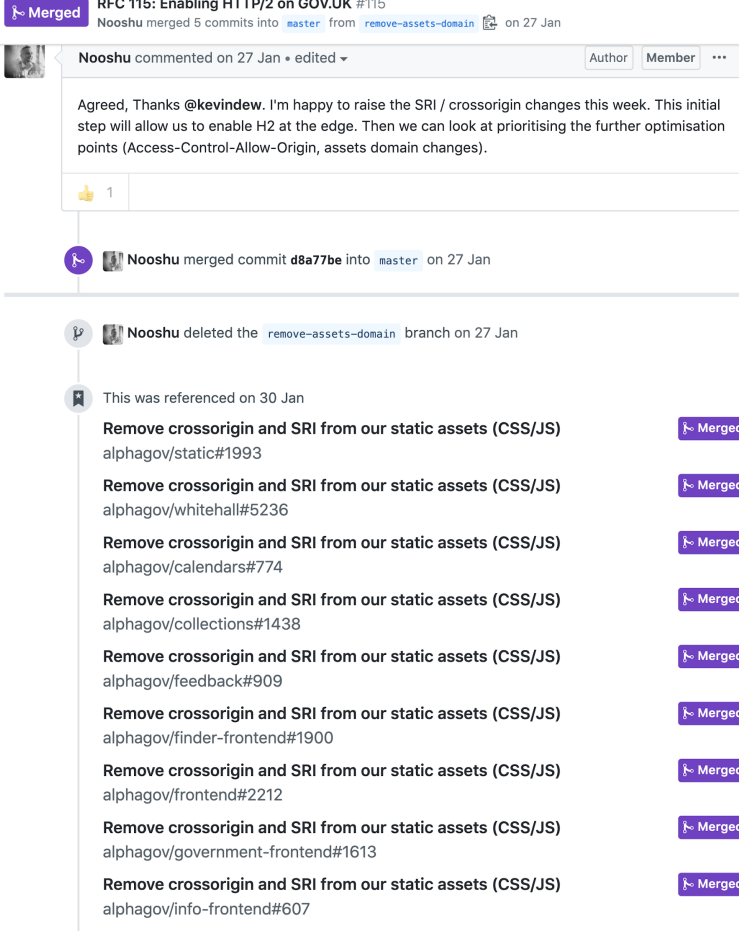

 $kM$ 

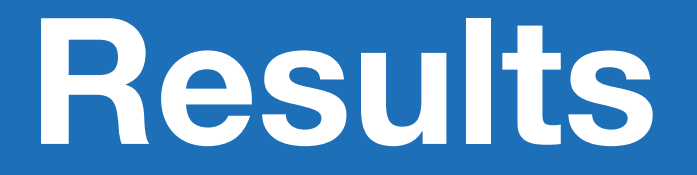

# **HTTP/1.1 (SRI) to HTTP/1.1 (no-SRI)**

## Homepage - slow mobile (Samsung S3, 2G)

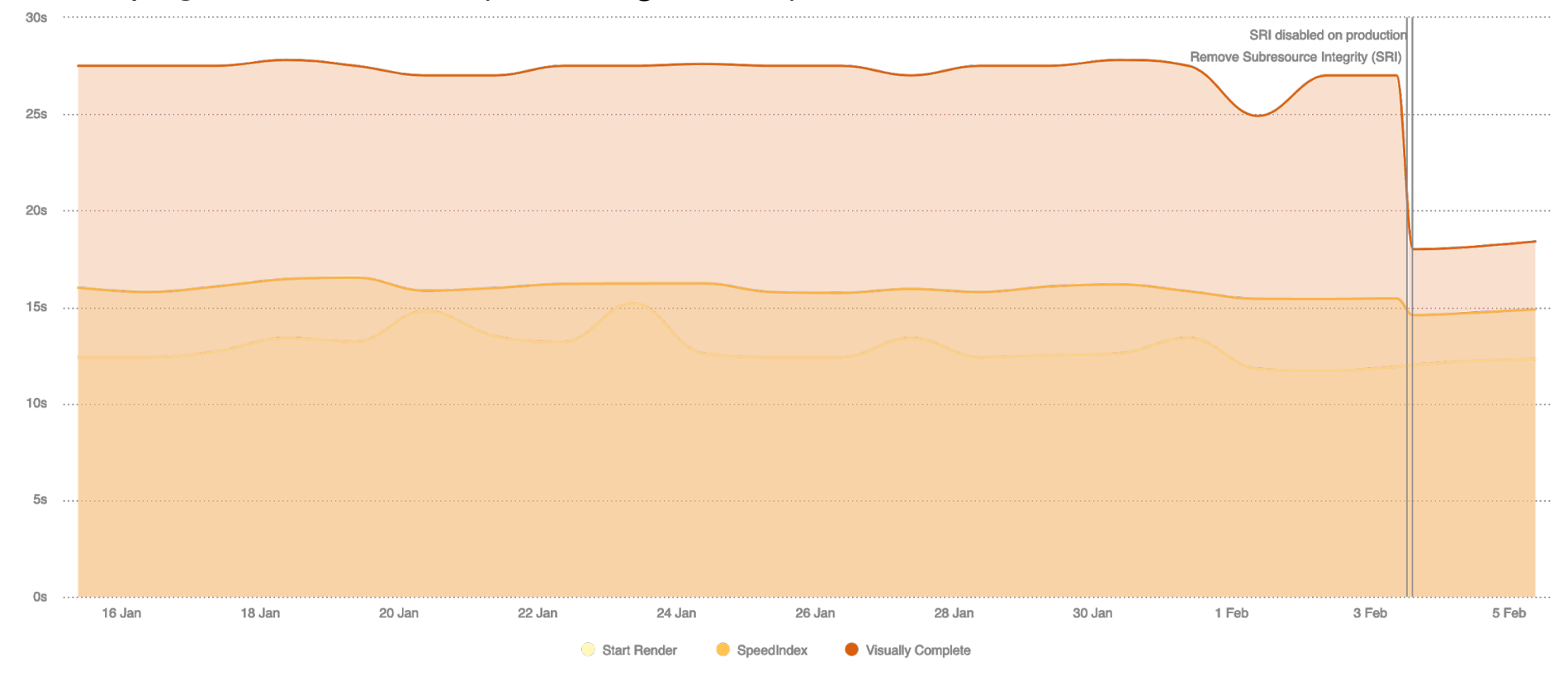

![](_page_54_Picture_2.jpeg)

## Answers page - medium mobile (Samsung S4, 3G)

![](_page_55_Figure_1.jpeg)

## HTTP/1.1 with SRI

![](_page_56_Figure_1.jpeg)

## HTTP/1.1 without SRI

![](_page_57_Picture_8.jpeg)

### HTTP/1.1 with SRI

![](_page_58_Figure_1.jpeg)

### HTTP/1.1 without SRI

![](_page_59_Figure_1.jpeg)

# **HTTP/1.1 (no-SRI) to HTTP/2**

### Homepage - slow mobile (Samsung S3, 2G)

![](_page_61_Figure_1.jpeg)

![](_page_61_Picture_2.jpeg)

### Answers page - medium mobile (Samsung S4, 3G)

![](_page_62_Figure_1.jpeg)

![](_page_62_Picture_2.jpeg)

### Start page - Chrome - Cable

![](_page_63_Figure_1.jpeg)

![](_page_63_Picture_2.jpeg)

![](_page_64_Figure_1.jpeg)

## HTTP/1.1 with SRI enabled

![](_page_65_Picture_4.jpeg)

## HTTP/1.1 with SRI enabled

![](_page_66_Picture_4.jpeg)

# **What's next for GOV.UK?**

- Access-Control-Allow-Origin: \*
- Remove assets domain (for static assets)

![](_page_68_Picture_2.jpeg)

## $TLSv1.3 (+ 0-RTT?)$

- for you with the same limits, managing and hosting it on your behalf.
- All certificates will be served using SNI technology.
- . All new SAN entries require you to verify your control of the domains requested.
- You manage additions and removals of SAN entries using our web interface.

Contact sales@fastly.com $\blacktriangleright$  if you are interested in purchasing this hosting option.

### TLS 1.3 and 0-RTT  $\circ$

**O IMPORTANT:** This information is part of a limited availability release. For more information, see our product and feature lifecycle descriptions.

TLS 1.3  $\mathbb{Z}$ , the newest version of the TLS protocol, is designed to improve the performance and security of traffic served over HTTPS. This version, ratified by the Internet Engineering Task Force (IETF) in 2018. offers a stronger set of ciphers compared to former versions, plus a reduction in the number of round trips required to establish a secure connection. New sessions benefit from one less round trip and, with 0-RTT enabled, resumed connections gain a latency reduction by encrypting the application request in the initial ClientHello. This results in zero round trip time (0-RTT).

#### Limitations and key behaviors 6

Before requesting this functionality, understand that:

- . TLS 1.3 is only available to customers with an existing TLS service and a dedicated set of IP addresses.
- The version of the protocol will only be negotiated if the requesting client also supports TLS 1.3.
- If a request comes from an older client, Fastly's default behavior is to downgrade to TLS 1.2.

#### Enabling TLS 1.3 and 0-RTT  $\mathcal{S}$

To have TLS 1.3 turned on for your traffic, contact support@fastly.com **S**. Optionally, you may also enable 0-RTT for session resumption for all or some of the hostnames that use a set of dedicated IPs. Requests issued with 0-RTT will include an  $\text{Early-Data:1}$  header, as per RFC 8470  $\mathbb{Z}$ . This attribute can be queried and logged via VCL, using reg.http.early-data.

# **Brotli compression**

## **GOV.UK static asset** compression using **Brotli**

### TL;DR;

Enabling brotli compression should improve file compression over the network by around 20%. Browsers that don't support the algorithm will see no difference in file size or performance.

### Overview

In September 2015, Google released a new compression algorithm they had been working on, Brotli. Based on their previous work on the Zopfli compression algorithm, it offers 20% - 26% better compression over Zopfli. This document is to investigate this claim in relation to GOV.UK assets and investigate what is required for future implementation.

### **Compression methods**

There are a number of compression algorithms available for developers to use to compress assets before they are transmitted over a network:

#### Gzip

The GZip compression and decompression algorithm was created by Jean-loup Gailly and Mark Adler for early Unix systems in October 1992. Gzip is one of three compression formats used in HTTP compression as specified in RFC 2616. This RFC also specifies the zlib format which is very close to gzip in terms of standardisation.

# New webfont

![](_page_71_Picture_8.jpeg)

![](_page_71_Picture_2.jpeg)
## JS improvements

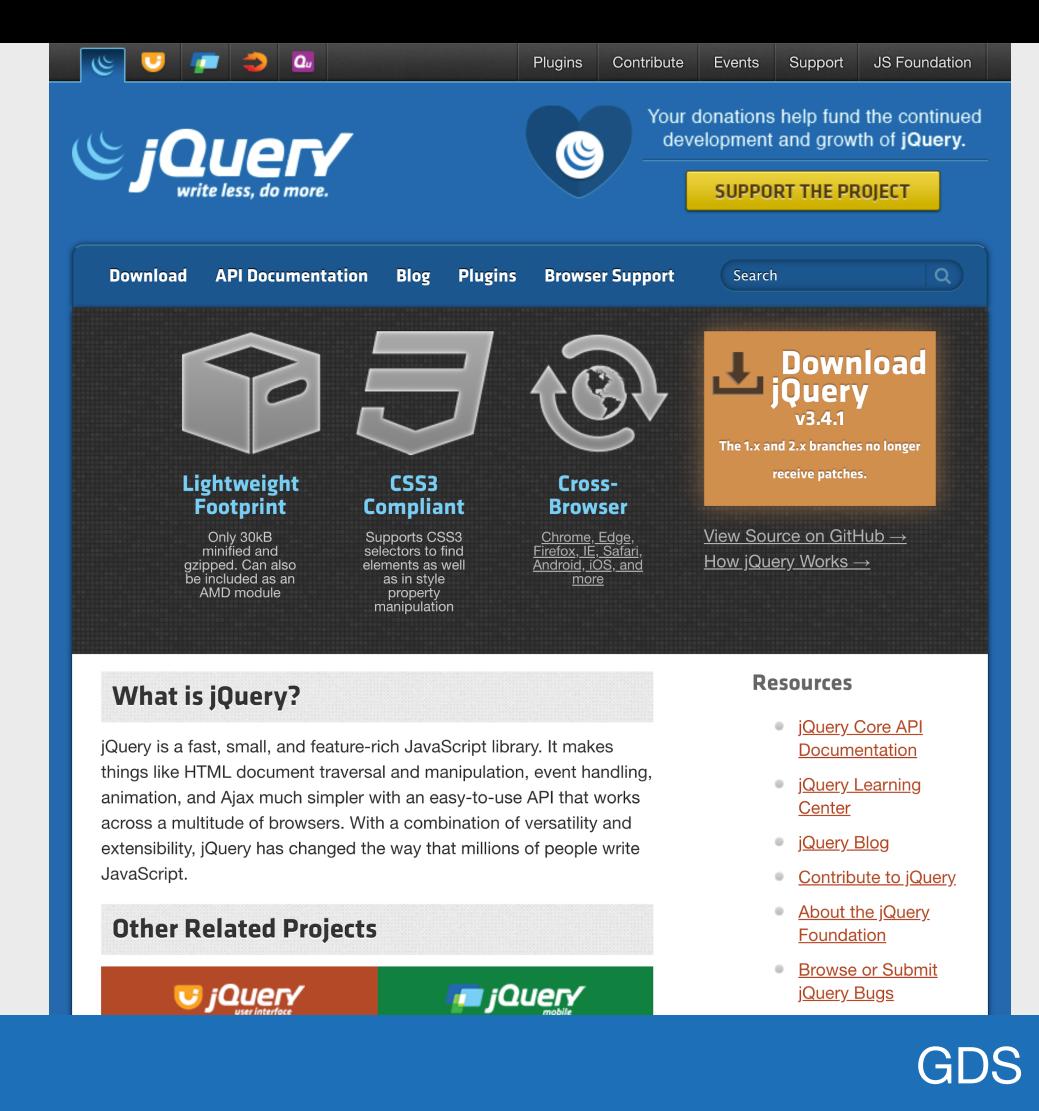

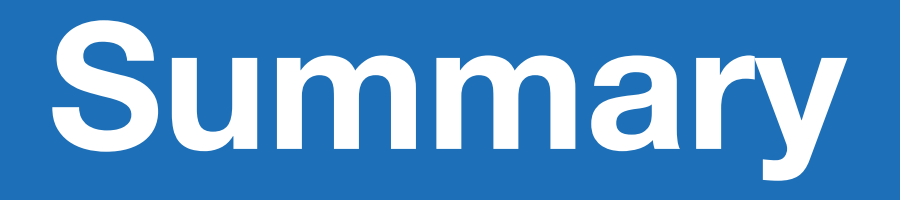

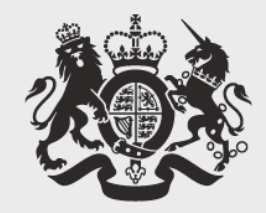

## **Cabinet Office**

## **Thanks for listening!**

## Matt Hobbs

Twitter: @TheRealNooshu